# **OW Order<br>System<br>System**

# OMSYSアプリケーション 仕入先様用操作説明書

お客様(発注先)からメールが届き、添付URLを開くところから、出荷処理完了までの手順を説明します。手順は以下5段階の順で進めます。

①注文メール受信 ②発注内容確認 ③納期回答 ④出荷処理 納品書請求書の発行 

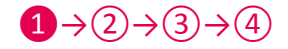

## ❶お客様から発注メールが届き、添付URLを開きます。

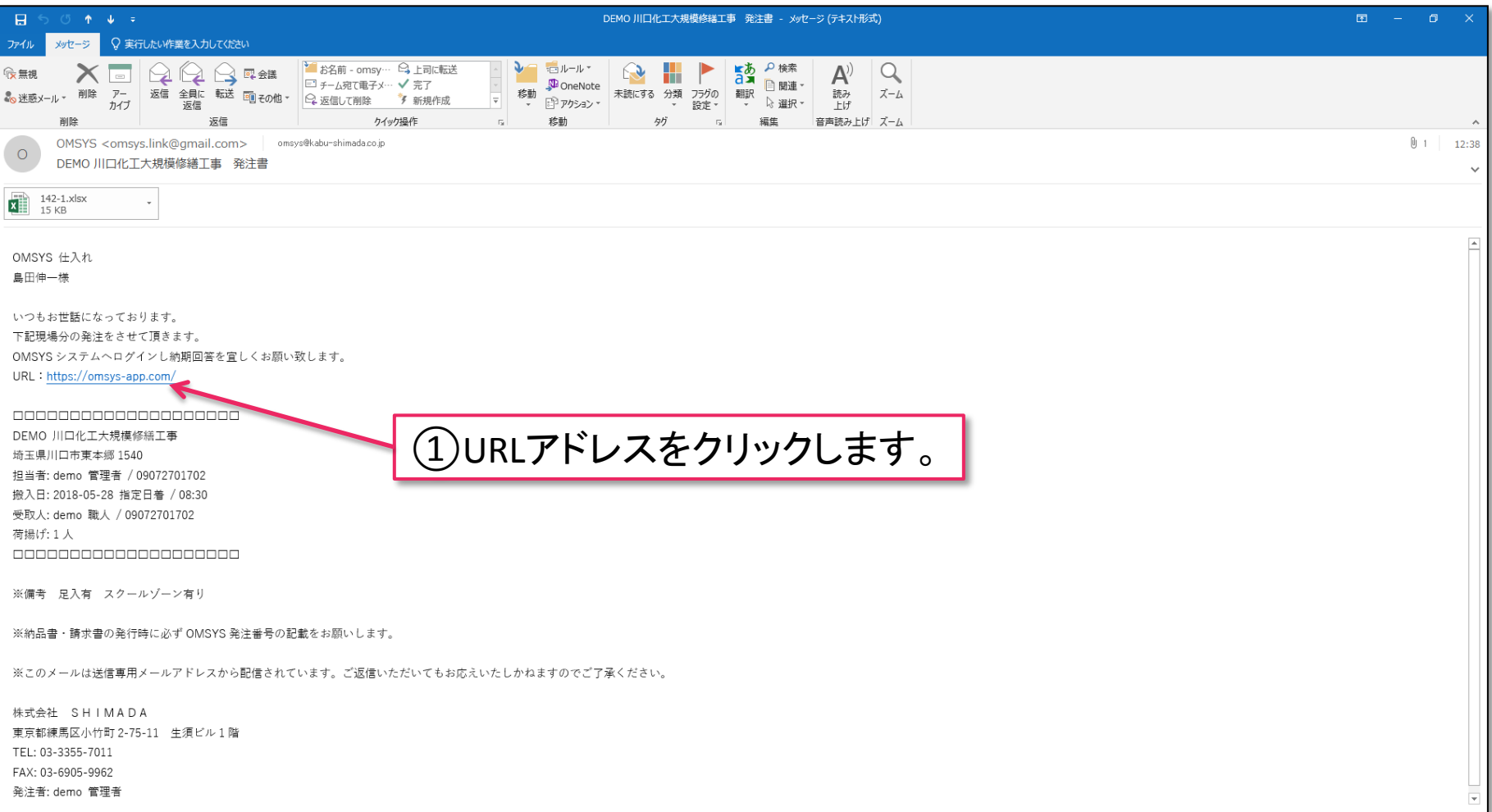

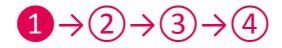

### ログイン画面に移ります。ログインIDとパスワードを入力します。

※ログインIDとパスワードはOMSYSシステム利用者(発注先)から配布されます。

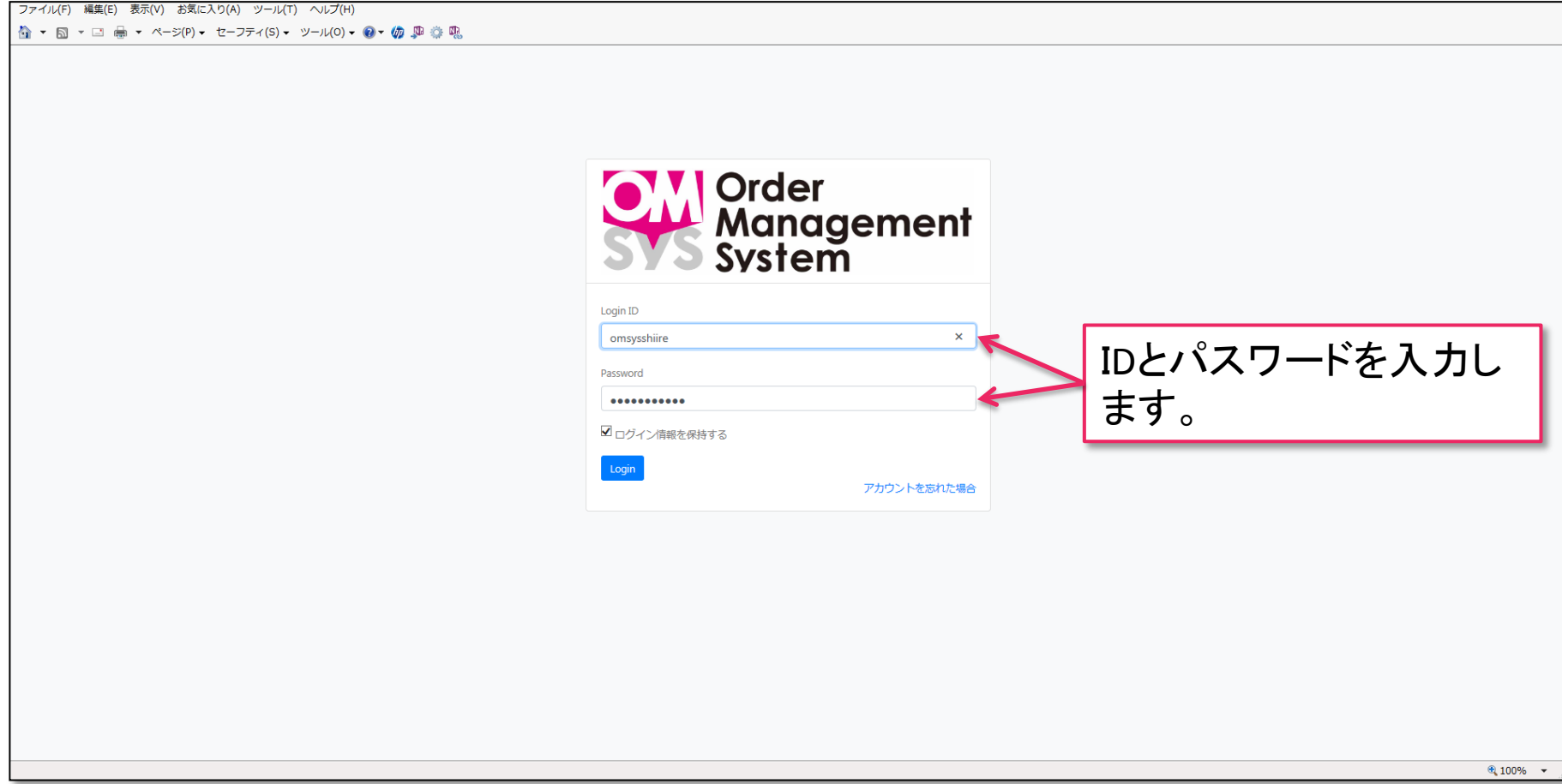

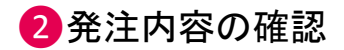

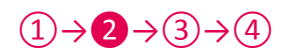

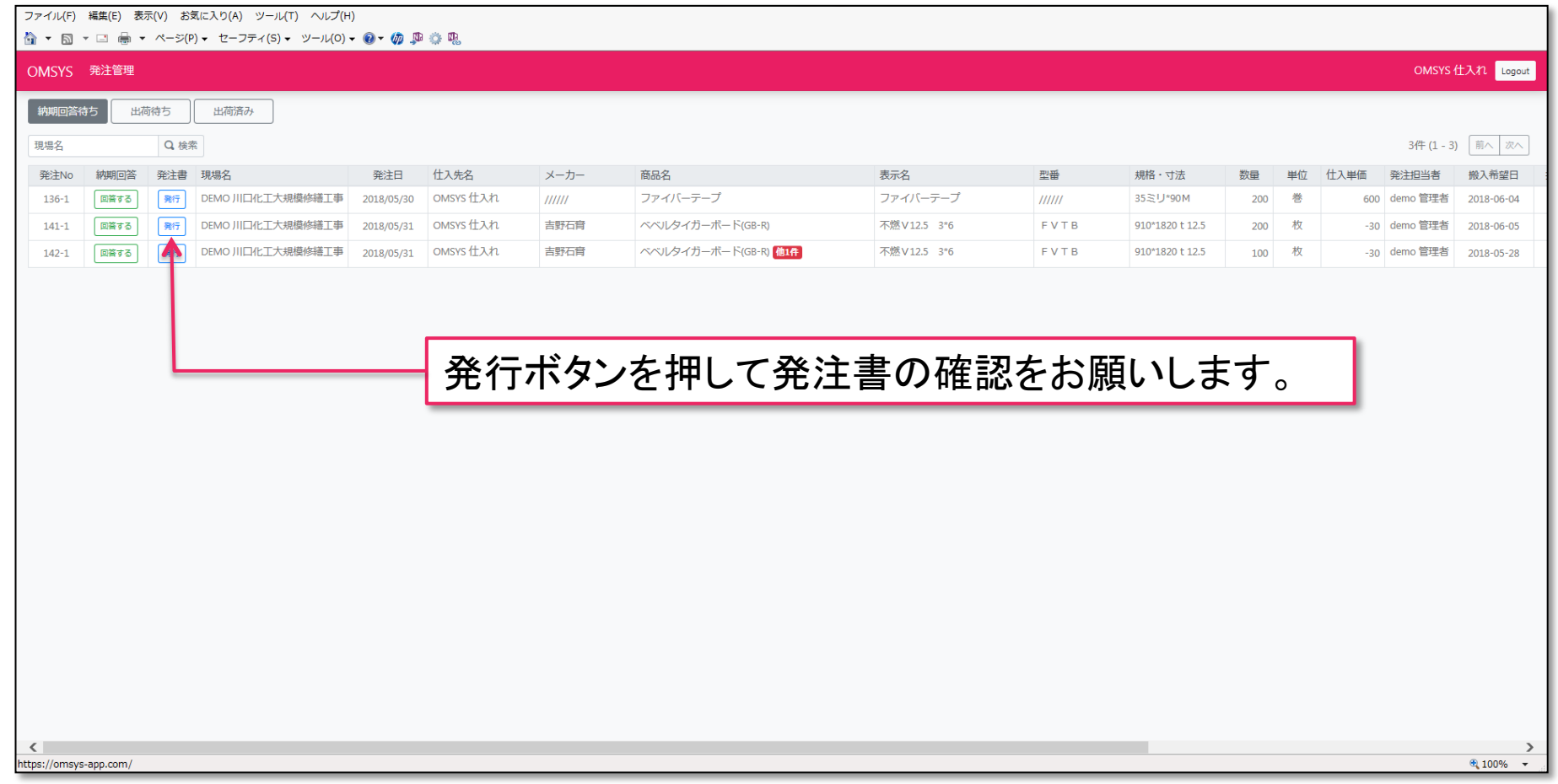

### 発注書の内容を確認します。 (※PDFデータ保存、プリントアウトもできます。) <br>
(1)→2→3)→④

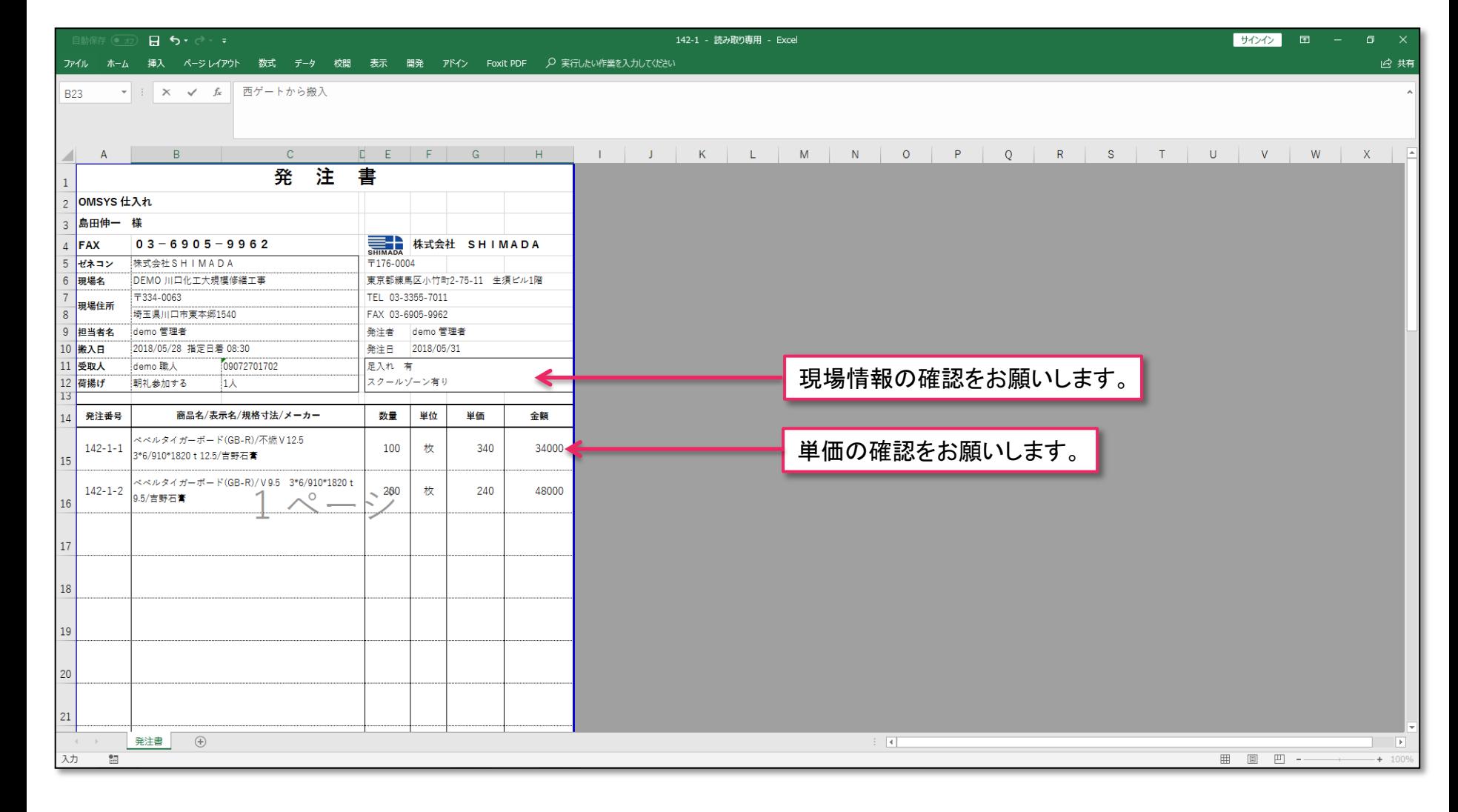

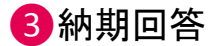

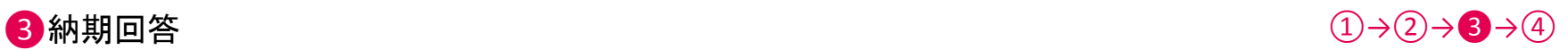

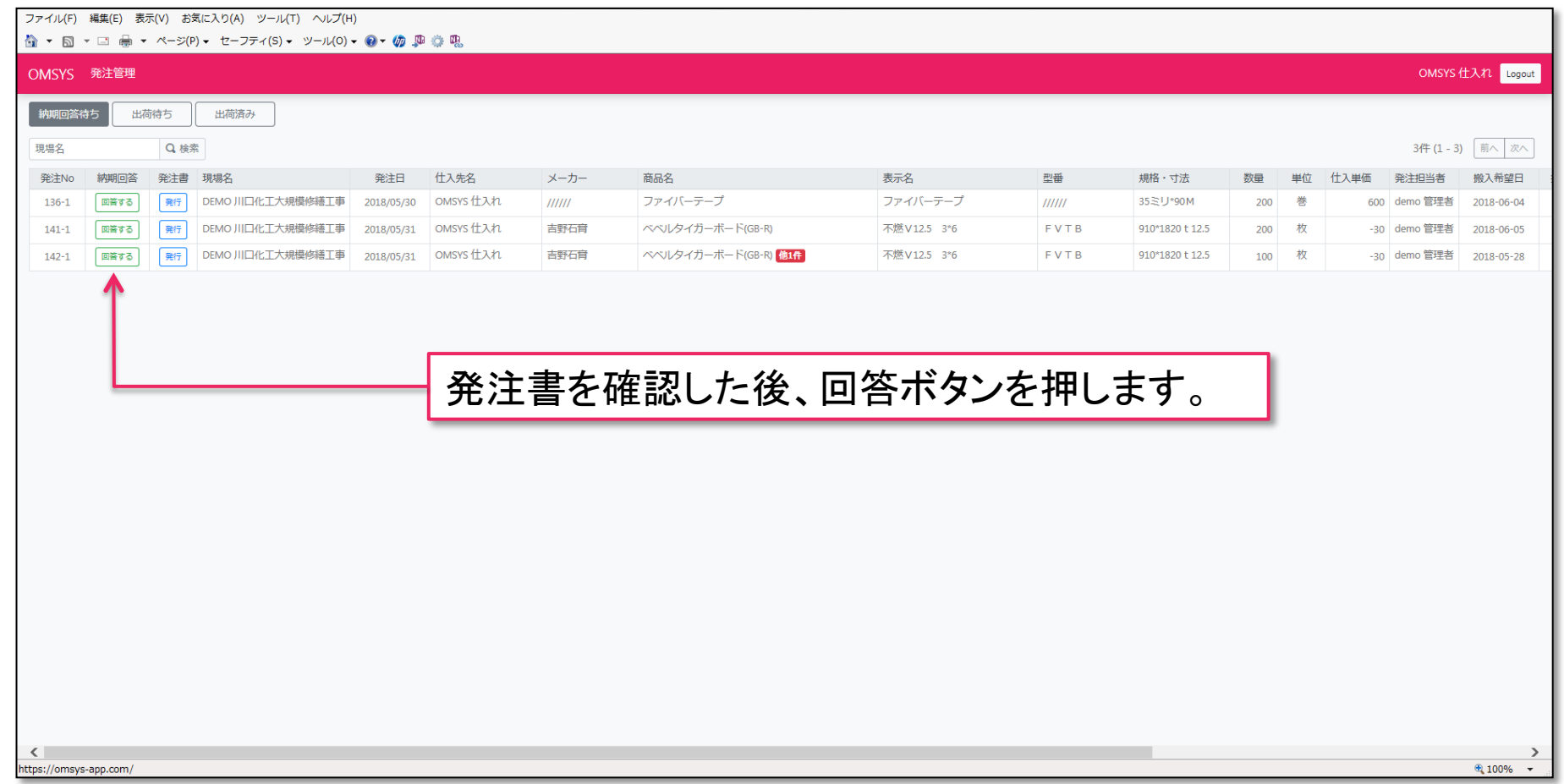

納期を回答をします。

 $(1) \rightarrow (2) \rightarrow 3 \rightarrow (4)$ 

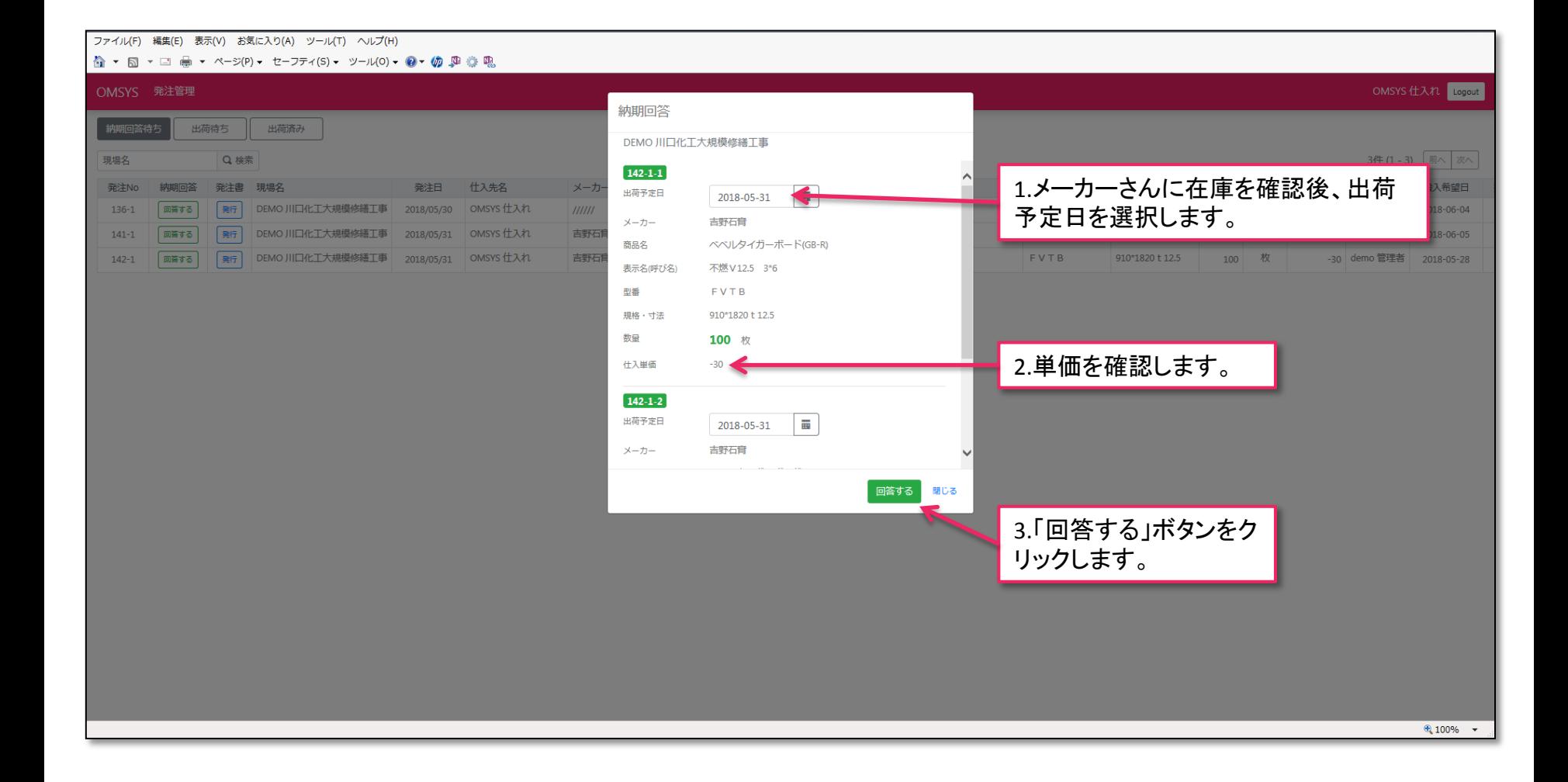

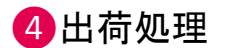

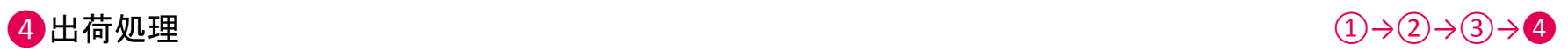

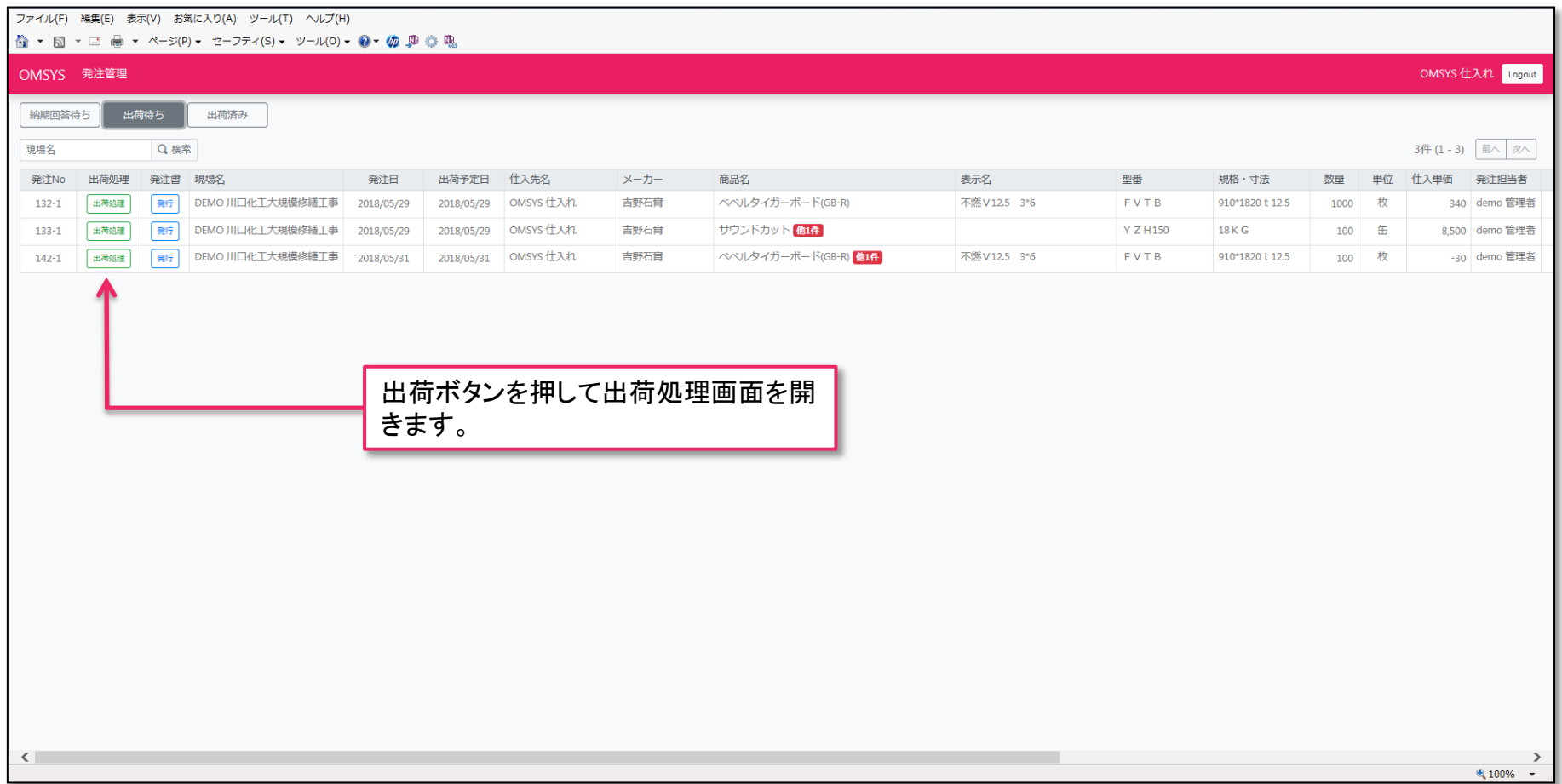

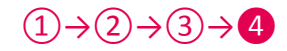

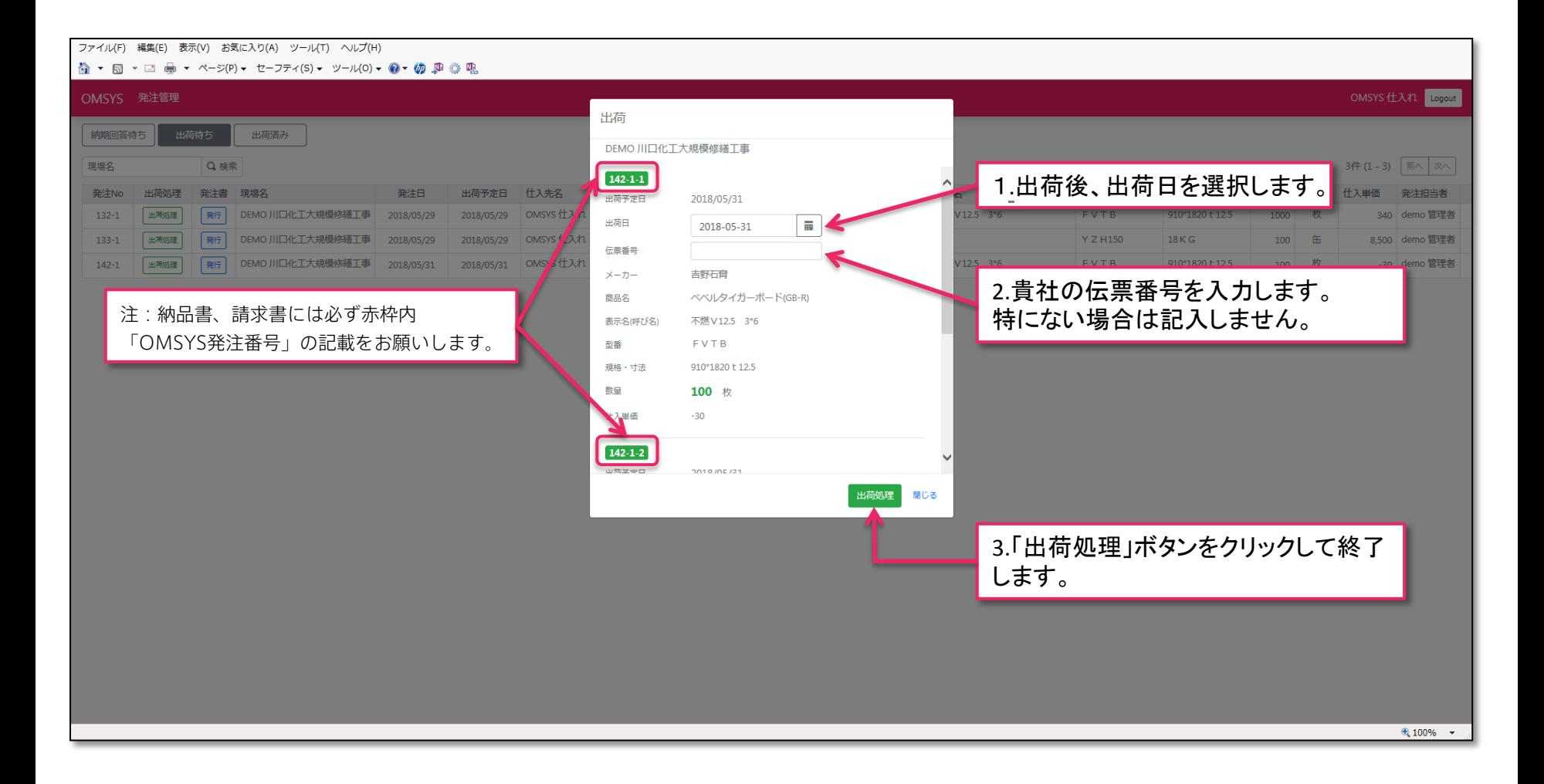